#### **UNIDAD ACADÉMICA PROFESIONAL TIANGUISTENCO PROGRAMA DE ESTUDIOS LICENCIATURA EN PRODUCCIÓN INDUSTRIAL**

#### **UNIDAD DE APRENDIZAJE (UA): ÁLGEBRA LINEAL**

Créditos institucionales de la UA: 6 Material visual: Diapositivas

#### **Unidad de competencia I Vectores**

Elaborado por: Dr. en Adm. Amador Huitrón Contreras **Semestre 2017- A** 

#### **Unidad de aprendizaje: Álgebra lineal Unidad de competencia I. Vectores**

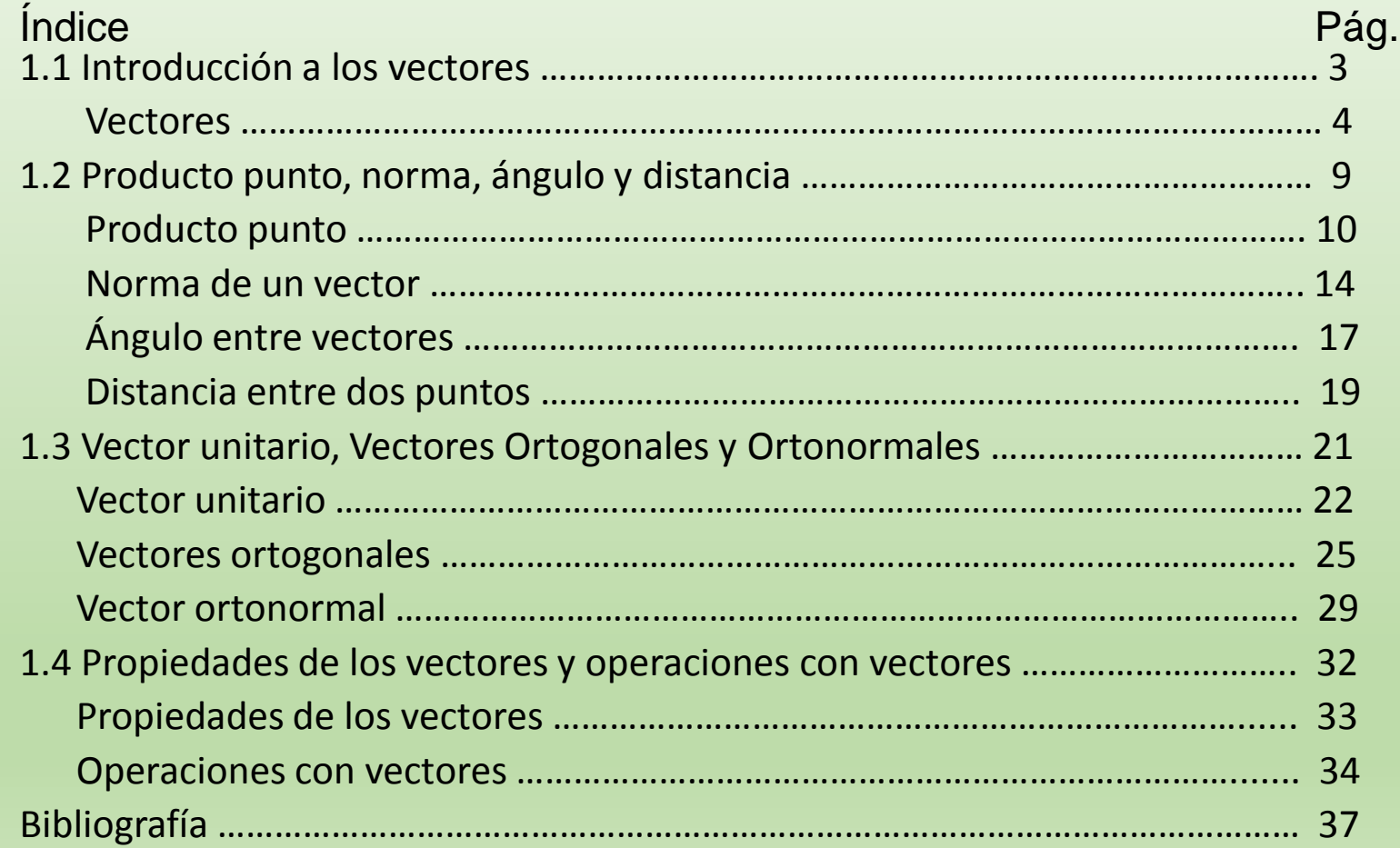

#### **1.1 Introducción a los vectores.**

Un vector es un segmento con punta de flecha, y se denota como:

- Una letra con una flecha en la testa, ejemplo:  $\vec{A}$ ,  $\vec{B}$ ,  $\vec{C}$
- o simplemente una letra en negrita: **A, B, C**

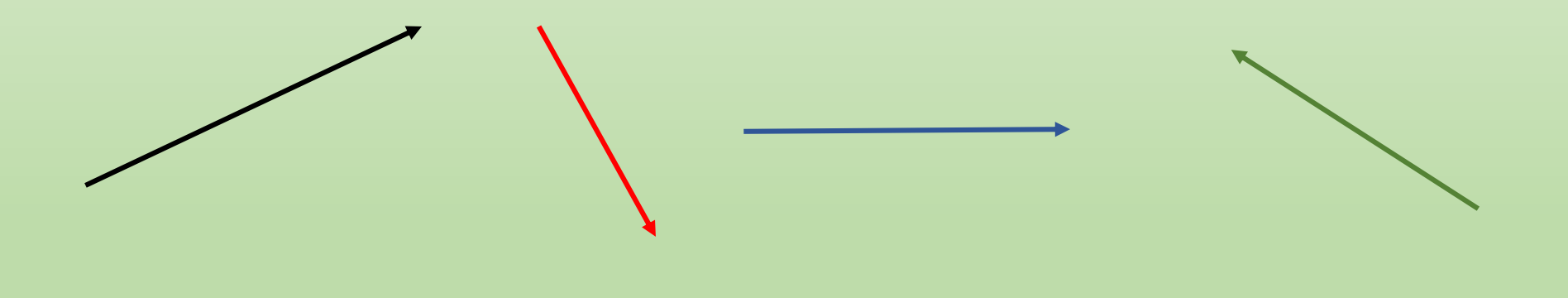

Un vector es un segmento con punta de flecha y tiene las siguientes características.

- 1. Origen: punto de aplicación
- 2. Módulo: longitud o tamaño del vector
- 3. Dirección: orientación en el espacio de la recta que lo contiene
- 4. Sentido: dado por la punta de la flecha situada en el extremo del vector
- 5. Nombre: identificación del vector

El vector M tiene las siguientes características:

- Un ángulo de inclinación de 60°
- Se localiza en el segundo cuadrante
- Su dimensión es de 5 unidades

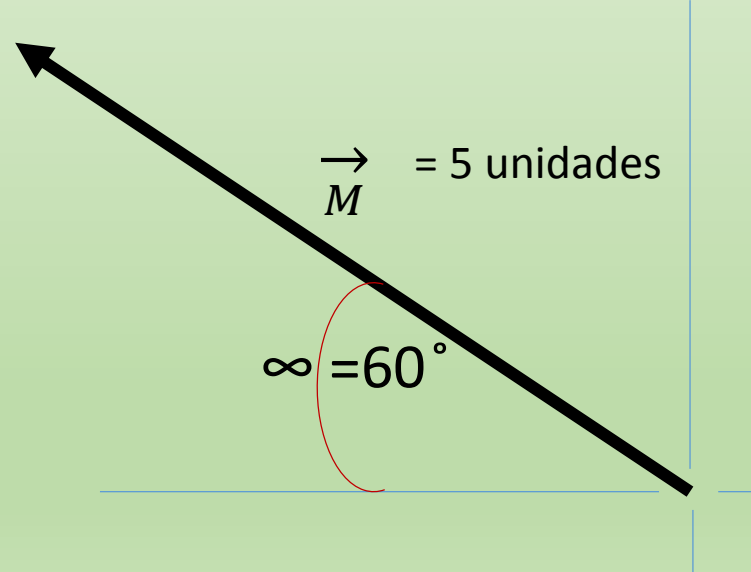

Los vectores pueden ser de dos o tres dimensiones, los cuales se distinguen acorde a los componentes que lo integran.

Vector de dos dimensiones  $\vec{C}$ = (c $_{\mathsf{x}}$  , c $_{\mathsf{y}}$ )

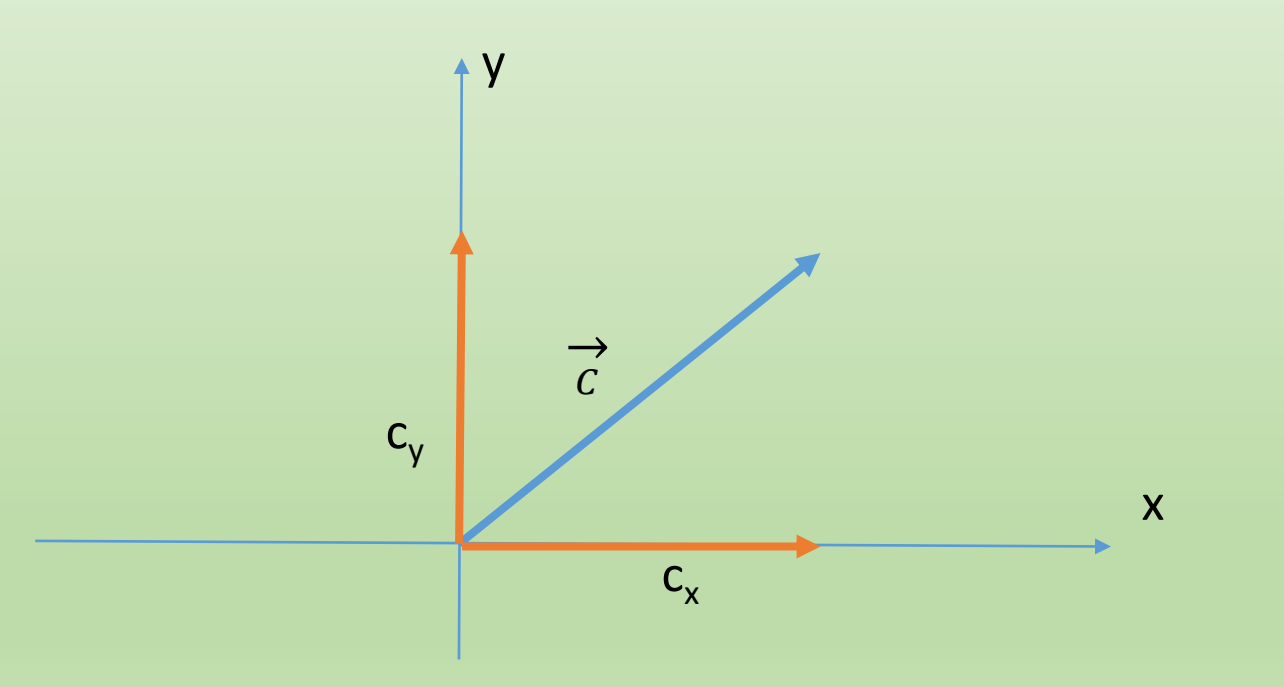

Vector de tres dimensiones:  $\vec{A}$ = (A<sub>x</sub>, A<sub>y</sub>, A<sub>z</sub>)

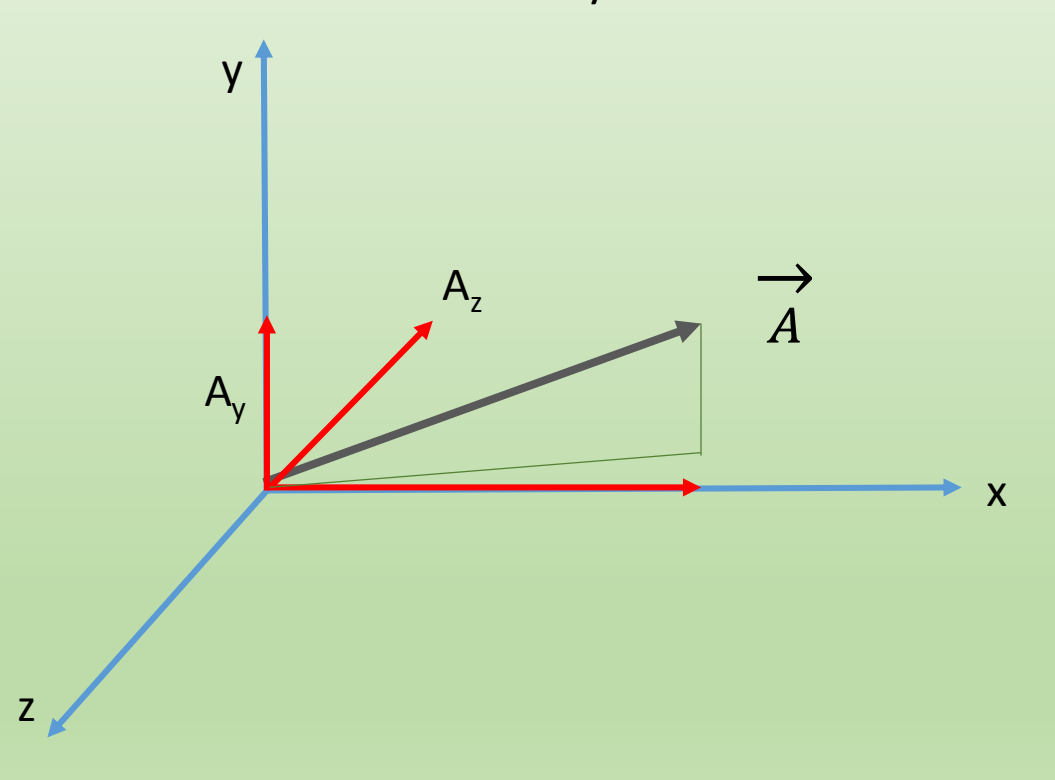

#### 1.2 Producto punto, norma, ángulo y distancia.

El producto punto entre dos vectores es el resultado de la suma de la multiplicación de los componentes de un vector (x,y) o (x,y,z), y el resultado es un número (escalar).

De los siguientes vectores:

$$
\vec{A} = (A_x, Ay) \quad y \quad \vec{B} = (B_x, B_y)
$$

El producto punto de estos dos vectores resulta:

 $\vec{A} \cdot \vec{B}$  = A<sub>x</sub>B<sub>x</sub> + A<sub>y</sub>B<sub>y</sub>

Cuando se trate de vectores en tres dimensiones, se aplica el mismo procedimiento.

De los siguientes vectores:

$$
\vec{A} = (A_x, A_y, A_z) \quad y \quad \vec{B} = (B_x, B_y, A_z)
$$

El producto punto de estos dos vectores resulta:

 $\vec{A} \cdot \vec{B} = A_x B_x + A_y B_y + A_z B_z$ 

Ejemplo. Calcular el producto punto de los siguientes vectores  $\vec{A} = (2, 4)$  y  $\vec{B} = (5, -11)$  $\vec{A} \cdot \vec{B} = (2 * 5) + (4 * - 11)$  $= 10 - 44$  $= -34$ 

El resultado se expresa en las unidades de las que se esté empleando.

Ejemplo. Calcular el producto punto de los siguientes vectores  $\vec{M} = (3, -1, 4)$  y  $\vec{N} = (-2, 7, 6)$  $\vec{M} \cdot \vec{N} = (3^* - 2) + (-1^* - 7) + (4^* - 6)$  $= -6 - 7 + 24$  $= -13 + 24$  $= 11$ 

El resultado se expresa en las unidades de las que se esté empleando.

### Norma de un vector

La norma o longitud de un vector, es el resultado de obtener la raíz cuadrada de la suma de cada uno de sus componentes elevados al cuadrado.

Para identificar la norma se coloca al vector entre dos barras, similar al valor absoluto utilizado en álgebra.

Sea el vector:

$$
\vec{A} = (A_x, A_y, ..., A_n)
$$

Su norma se indica y se obtiene así:

$$
|\vec{A}| = \sqrt{(Ax)^2 + (Ay)^2 + ... (An)^2}
$$

### Norma de un vector

Sea el vector:

$$
\vec{C}=(3,7)
$$

Su norma es:

$$
|\vec{C}| = \sqrt{(3)^2 + (-7)^2}
$$
  
=  $\sqrt{9 + 49}$   
=  $\sqrt{58}$ 

### Norma de un vector

Sea el vector:

 $\vec{D} = (4, -3, 8)$ 

Su norma es:

$$
|\vec{D}| = \sqrt{(4)^2 + (-3)^2 + (8)^2}
$$
  
=  $\sqrt{16 + 9 + 64}$   
=  $\sqrt{89}$ 

# Ángulo entre vectores

El ángulo entre dos vectores es el coseno de la razón que existe entre el producto punto y la norma de los vectores.

 $\vec{A} \cdot \vec{B} = |A||B|cos\theta$ 

Despejando el  $cos\theta$  queda:

$$
\frac{\vec{A} \cdot \vec{B}}{|A||B|} = cos\theta
$$
; o también  

$$
cos\theta = \frac{\vec{A} \cdot \vec{B}}{|A||B|}
$$
; finalmente tenemos:

$$
\theta = \cos^{-1} \left[ \frac{A \cdot B}{|A||B|} \right]
$$

# Ángulo entre vectores

Ejemplo: Encontrar el ángulo que existe entre los vectores

$$
\vec{A} = (4, 6) \text{ y } \vec{B} = (5, -3)
$$
  
\n
$$
\cos\theta = \frac{\vec{A} \cdot \vec{B}}{|\vec{A}||\vec{B}|}
$$
  
\n
$$
\cos\theta = \frac{[(4)(5) + (6)(-3)]}{\sqrt{4^2 + 6^2}\sqrt{5^2 + (-3)^2}} = \frac{[20 - 18]}{\sqrt{16 + 36}\sqrt{25 + 9}} = \frac{2}{\sqrt{52}\sqrt{34}} = 0.047565149
$$
  
\nSacamos la inversa de la función

 $\theta$ = Cos<sup>-1</sup> (0.047565149)

Obtenemos el ángulo

= **87.27368901 ̊**

#### Distancia entre dos puntos

Para obtener la distancia entre dos puntos, la segunda letra del vector indica la parte final y es la que sus componentes se toman como punto inicial; posteriormente se resta el componente del segundo vector, aplicando la ley de signos algebraicos.

$$
\text{ Sea el vector } \vec{A} = (A_x, Ay, A_z) \quad y \ \vec{B} = (B_x, By, Bz)
$$

La distancia entre los dos puntos de indica:

$$
\overrightarrow{AB} = (B_x - A_x), (B_y - A_y), (B_z - A_z)
$$

#### Distancia entre dos puntos

Ejemplo. Obtener la distancia entre del vector  $CD$ , cuyos componentes son:  $\vec{C} = (1, -3)$   $y \vec{D} = (4, 6)$ 

La distancia entre los dos puntos es:  $\overrightarrow{CD} = \{ (4 - 1), [6, -(-3)] \}$  $\overrightarrow{CD} = [3, (6 + 3)]$  $\overrightarrow{CD} = (3, 9)$ Esto quiere decir que la distancia  $\overrightarrow{CD}$  es de 3 unidades en x y 9 unidades en *y* 

#### 1.3 Vector unitario, Vectores Ortogonales y Ortonormales

### Vector unitario

El vector unitario tiene las siguientes características:

- Es de magnitud 1
- Tienen el mismo sentido del vector
- **Se denotan como**  $\vec{A}$  $\vec{u}$  **; y se lee: el vector unitario de**  $\vec{A}$
- Para obtener el vector unitario se divide cada componente entre su norma; así:

 $\vec{A}$  =  $\vec{A}$  $\vec{A}$ =  $\overline{A}_{x}$  $\vec{A}$ ,  $\overline{A}_{\overline{y}}$  $\vec{A}$ ,  $A_{z}$  $\vec{A}$ 

#### Vector unitario

Ejemplo. Calcular el vector unitario del vector  $\vec{C} = (6, -8)$ Calculando el módulo de  $\vec{C}$ , tenemos

$$
\vec{C} = \sqrt{(6)^2 + (-8)^2} = \sqrt{36 + 64} = \sqrt{100} = 10
$$
  

$$
\vec{C}_{\text{c}} = \frac{\vec{c}}{|\vec{c}|} = \left(\frac{6}{10}, \frac{-8}{10}\right) = \left(\frac{3}{5}, \frac{-4}{5}\right)
$$

Obteniendo el módulo de  $\vec{\mathcal{C}}$ thendos:

$$
\vec{C}_{\text{C}} = \sqrt{\left(\frac{3}{5}\right)^2 + \left(\frac{-4}{5}\right)^2} = \sqrt{\frac{9}{25} + \frac{16}{25}} = \sqrt{\frac{25}{25}} = 1
$$

#### Vector unitario

El vector unitario  $\vec{C}_{\text{c}} = \left(\frac{3}{5}\right)$ 5  $\frac{-4}{5}$  $\binom{-4}{5}$  tiene la misma dirección que el vector  $\vec{\mathcal{C}} = (6, -8)$ 

El módulo del vector unitario  $\vec{c}$ <sub>c</sub> = 3 5  $\frac{-4}{r}$  $\left(\frac{-4}{5}\right)$  es igual a 1, con lo que se comprueban las características del vector unitario.

Esto mismo procede para vectores en tres dimensiones.

Para que dos vectores sean ortogonales el producto punto entre estos deben ser igual a cero (por ser perpendiculares) y el módulo de ambos deben ser iguales.

See a el vector 
$$
\vec{A} = (x, y)
$$
, tal que el  $\vec{A} \perp \vec{U}$ ; entonces:

\n
$$
|\vec{A}| = |\vec{U}| \quad y \quad \vec{A} \cdot \vec{U} = 0
$$

Para que los dos vectores tengan la misma magnitud, es necesario aplicar el teorema de Pitágoras, dado que los vectores tienen sus componentes (x,y), entonces.

$$
x^2 + y^2 = r^2
$$

Despejando a r, tenemos:

$$
\sqrt{x^2 + y^2} = r
$$

Sea el vector  $\vec{A}$  = (x, y) y el vector  $\vec{U}$  = (6, -8), encontrar los vectores ortogonales.

Primero obtenemos el módulo de  $\vec{U}$ , entonces:  $|\vec{U}| = \sqrt{(6)^2 + (-8)^2} = \sqrt{36 + 64} = \sqrt{100} = 10$ 

Ahora procedemos a realizar el producto punto del vector  $\vec{A}$  y  $\vec{U}$  y lo igualamos a cero.

 $(x, y) \cdot (6, -8) = 0$ 

6x – 8y = 0 ………ecuación 1

Ahora aplicamos el teorema de Pitágoras del vector desconocido y lo igualamos con el módulo del vector  $\vec{U}$ ; y tenemos:

$$
\sqrt{x^2+y^2} = 10
$$

Si elevamos ambos términos al cuadrado tenemos:

 $x^2 + y^2 = 100$  ..........Ecuación 2

Conjuntando las ecuaciones formamos un sistema de ecuaciones:

 $6x - 8y = 0$  …….(1)  $x^2 + y^2 = 100$  .......(2)

Despejando a x de la ecuación 1 tenemos:

$$
6x - 8y = 0
$$
  
\n
$$
6x = 8y
$$
  
\n
$$
x = \frac{8}{6}y
$$
  
\n
$$
x = \frac{4}{3}y
$$
 ......ecuación 3

sustituyendo el valor de x en la ecuación 2 tenemos:

$$
\left(\frac{4}{3}y\right)^2 + y^2 = 100
$$
  

$$
\frac{16}{9}y^2 + y^2 = 100
$$

Reduciendo el valor de  $y^2$  tenemos:

$$
\frac{16y^2 + 9y^2}{9} = 100
$$

$$
\frac{25y^2}{9} = 100
$$

Despejando a y tenemos

$$
y2 = \frac{(100)(9)}{25} = (4)(9) = 36
$$
  
y =  $\sqrt{36}$   
y = ±6

Los valores de y son +8 y -8,las cuales deben de sustituirse en la ecuación 3 para encontrar los valores de x

Sustituyendo  $y = 6$  en la ecuación 3:

 $x=\frac{4}{3}$  $\frac{4}{3}y$  $x=\frac{4}{2}$ 3 (6)  $x = 8$ 

Entonces el primer vector es (8, 6) sustituyendo  $y = -6$  en la ecuación 2

$$
x = \frac{4}{3}y
$$
  

$$
x = \frac{4}{3}(-6)
$$
  

$$
x = -8
$$

Entonces el primer vector es (-8, -6)

En conclusión, los vectores ortogonales a  $\vec{U} = (6, -8)$ son: (8, 6) y (-8, -6)

Para comprobar que los vectores ortogonales, el producto punto entre estos debe ser igual a cero

a)  $(6, -8) \cdot (8, 6) = 48 - 48 = 0$ 

b)  $(6, -8) \cdot (-8, -6) = -48 + 48 = 0$ 

Ambos productos son igual a cero, entonces son ortogonales

#### Vector ortonormal

Un vector ortonormal es aquel que resulta como el producto vectorial entre dos vectores que se ubican en un mismo plano.

Este vector resultante debe formar un ángulo de 90° con cada vector de origen. Entonces el producto punto de los vectores origen con el vector ortonormal es igual a cero

Para esto, es necesario emplear la tercera dimensión e incluir el producto vectorial (cruz) entre vectores usando el concepto de determinante.

$$
\vec{W} = \vec{U} \, X \vec{V}
$$

#### Vector ortonormal

Ejemplo:

Encontrar el vector ortonormal entre los vectores  $\vec{U}$  = (1, 1, 2) y  $\vec{V}$  = (1, 1, -1)

Primero formamos el determinante con los ejes cardinales.

$$
\overrightarrow{W} = \begin{vmatrix} x & y & z \\ 1 & 1 & 2 \\ 1 & 1 & -1 \end{vmatrix} = (-1 - 2)x - (-1 - 2)y + (1 - 1)z
$$
  
= -3x - (-3y) + 0z  
= -3x + 3y + 0z  
Entonces el vector ortonormal  $\overrightarrow{W} = (-3, 3, 0)$ 

#### Vector ortonormal

Ahora comprobemos que el producto punto de los vectores  $\vec{U}$  y  $\vec{V}$  con el vector ortonormal  $\vec{W}$  = (-3, 3, 0) es igual a cero.

```
Con el vector \vec{U} = (1, 1, 2)
```
Entonces:

```
(1, 1, 2) \cdot (-3, 3, 0) = -3 + 3 + 0 = 0
```

```
Con el vector \vec{V} (1, 1, -1)
```
Entonces:

 $(1, 1, -1) \cdot (-3, 3, 0) = -3 +3 - 0 = 0$ 

Con esto se comprueba que el vector  $\overrightarrow{W}$  es un vector ortonormal a los vectores  $\overrightarrow{U}$  y  $\overrightarrow{V}$ .

1.4 Propiedades de los vectores y operaciones con vectores

## Propiedades de los vectores

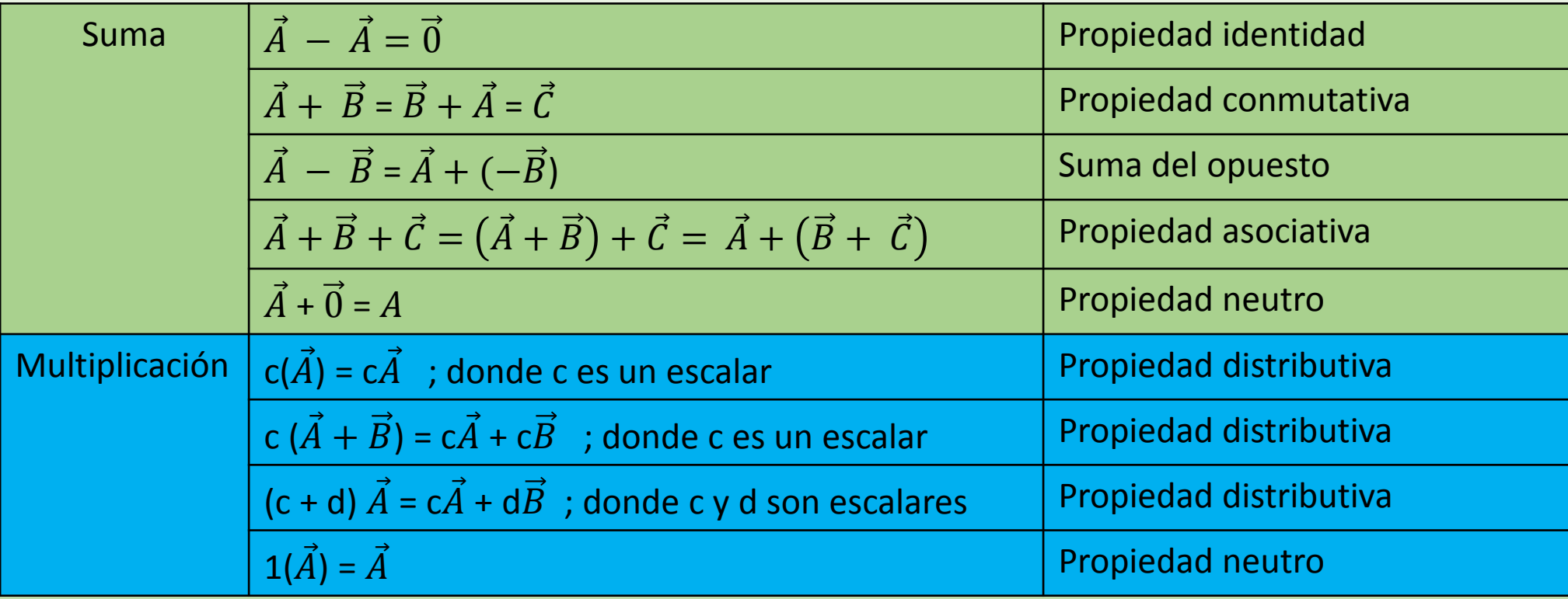

#### Operación con vectores

De los vectores siguientes: **= (1, 4, 2) ; = (1, 2, -1) ; = (2, 1, 0)**

Obtener:

a)  $\vec{A} + \vec{B}$ (1, 4, 2) + (1, 2, -1) = (1+1, 4+2, 4-1) = **(2, 6, 3)**

b)  $\vec{B} + \vec{C}$ (1, 2, -1) + (2, 1, 0) = (1+2, 2+1, -1+0) = **(3, 3, -1)**

c)  $\vec{A}$  -  $\vec{C}$ (1, 4, 2) – (2, 1, 0) = (1-2, 4-1, 2-0) = **(-1, 3, 2)**

#### Operación con vectores

d)  $\vec{A} + \vec{B} - \vec{C}$  $[(1, 4, 2) + (1, 2, -1)] - (2, 1, 0) = [1 + 2, 4 + 2, 2 - 1] - (2, 1, 0) =$  $(3, 6, 1) - (2, 1, 0) = (3-2, 6-1, 1-0) = (1, 5, 1)$ 

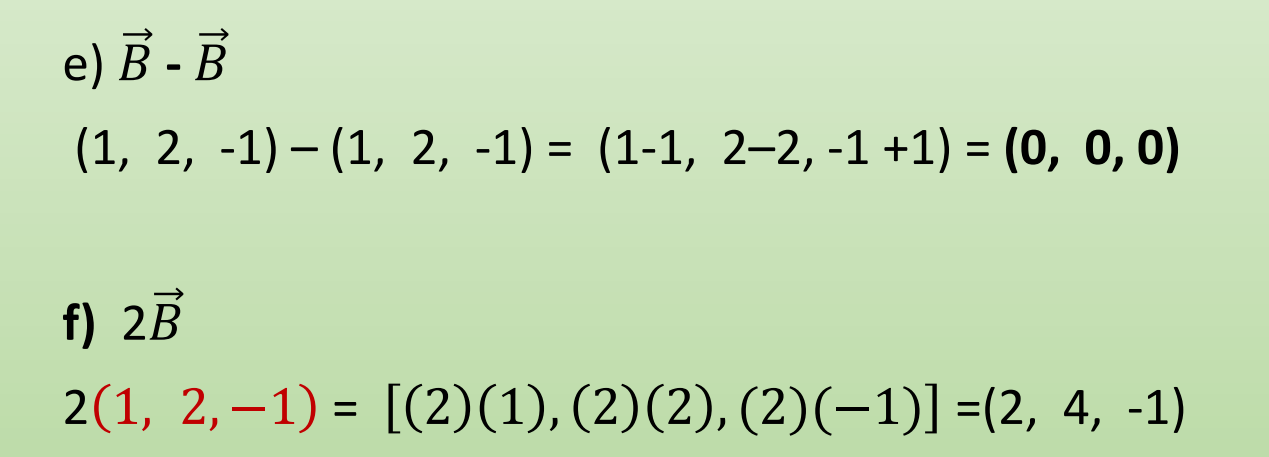

#### Operación con vectores

g) 
$$
\frac{1}{3} (\vec{B} + \vec{C})
$$
  
 $\frac{1}{3} [(1, 2, -1) + (2, 1, 0)] = \frac{1}{3} (1 + 2, 2 + 1, -1 + 0) = \frac{1}{3} (3, 3, -1) =$   
 $(\frac{3}{3} + \frac{3}{3} - \frac{1}{3}) = (1, 1, -\frac{1}{3})$ 

h) 2 $\vec{A}$  +  $\vec{C}$ 

 $2(1, 4, 2) + (2, 1, 0) = [(2)(1), (2)(4), (2)(2)] + (2, 1, 0) = (2, 8, 4) + (2, 1, 0) =$  $(2+2, 8+1, 4+0) = (4, 9, 4)$ 

## Bibliografía

- 1. Grossman, S. (2012). Álgebra lineal. Mac Graww Hill. México. Séptima edición.
- 2. Kolman, N., Hill, D. (2006) Álgebra lineal. Pearson Education. México. Octava edición.
- 3. Poole, D. (2014). Álgebra lineal: Una introducción moderna. Cengage Learning. México. Tercera edición.
- 4. Kaufman, J., Schwitters, J. (2007). Álgebra. Cengage Learning. México. Tercera edición.